# МИНИСТЕРСТВО ПРОСВЕЩЕНИЯ РОССИЙСКОЙ ФЕДЕРАЦИИ Департамент образования Еврейской автономной области

# МКУ Администрация МО «Облученский район»

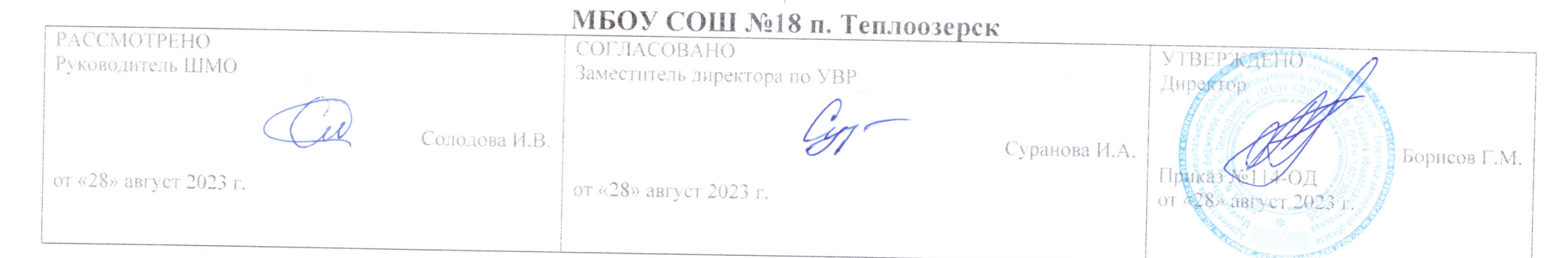

# РАБОЧАЯ ПРОГРАММА

# $(ID 2292501)$

# учебного предмета «Технология»

для обучающихся 8 классов основное общие образование

Учитель Агеева Альбина Ахнафовна

Теплоозерск 2023

## **ПОЯСНИТЕЛЬНАЯ ЗАПИСКА**

Программа по технологии интегрирует знания по разным учебным предметам и является одним из базовых для формирования у обучающихся функциональной грамотности, технико-технологического, проектного, креативного и критического мышления на основе практико-ориентированного обучения и системно-деятельностного подхода в реализации содержания.

Программа по технологии знакомит обучающихся с различными технологиями, в том числе материальными, информационными, коммуникационными, когнитивными, социальными. В рамках освоения программы по технологии происходит приобретение базовых навыков работы с современным технологичным оборудованием, освоение современных технологий, знакомство с миром профессий, самоопределение и ориентация обучающихся в сферах трудовой деятельности.

Программа по технологии раскрывает содержание, адекватно отражающее смену жизненных реалий и формирование пространства профессиональной ориентации и самоопределения личности, в том числе: компьютерное черчение, 3D-моделирование. Программа по технологии конкретизирует содержание, предметные, метапредметные и личностные результаты.

Стратегическими документами, определяющими направление модернизации содержания и методов обучения, являются ФГОС ООО и Концепция преподавания предметной области «Технология».

Основной целью освоения технологии является формирование технологической грамотности, глобальных компетенций, творческого мышления.

Задачами курса технологии являются:

овладение знаниями, умениями и опытом деятельности в предметной области «Технология»;

овладение трудовыми умениями и необходимыми технологическими знаниями по преобразованию материи, энергии и информации в соответствии

с поставленными целями, исходя из экономических, социальных, экологических, эстетических критериев, а также критериев личной и общественной безопасности;

формирование у обучающихся культуры проектной и исследовательской деятельности, готовности к предложению и осуществлению новых технологических решений;

формирование у обучающихся навыка использования в трудовой деятельности цифровых инструментов и программных сервисов, когнитивных инструментов и технологий;

развитие умений оценивать свои профессиональные интересы и склонности в плане подготовки к будущей профессиональной деятельности, владение методиками оценки своих профессиональных предпочтений.

Технологическое образование обучающихся носит интегративный характер и строится на неразрывной взаимосвязи с трудовым процессом, создаёт возможность применения научно-теоретических знаний в преобразовательной продуктивной деятельности, включения обучающихся в реальные трудовые отношения в процессе созидательной деятельности, воспитания культуры личности во всех её проявлениях (культуры труда, эстетической, правовой, экологической, технологической и других ее проявлениях), самостоятельности, инициативности, предприимчивости, развитии компетенций, позволяющих обучающимся осваивать новые виды труда и готовности принимать нестандартные решения.

Основной методический принцип программы по технологии: освоение сущности и структуры технологии неразрывно связано с освоением процесса познания - построения и анализа разнообразных моделей.

Программа по технологии построена по модульному принципу.

Модульная программа по технологии - это система логически завершённых блоков (модулей) учебного материала, позволяющих достигнуть конкретных образовательных результатов, предусматривающая разные образовательные траектории её реализации.

Модульная программа включает инвариантные (обязательные) модули и вариативные.

#### Модуль «Компьютерная графика. Черчение»

В рамках данного модуля обучающиеся знакомятся с основными видами и областями применения графической информации, с различными типами графических изображений и их элементами, учатся применять чертёжные инструменты, читать и выполнять чертежи на бумажном носителе с соблюдением основных правил, знакомятся с инструментами и условными графическими обозначениями графических редакторов, учатся создавать с их помощью тексты и рисунки, знакомятся с видами конструкторской документации и графических моделей, овладевают навыками чтения, выполнения и оформления сборочных чертежей, ручными и автоматизированными способами подготовки чертежей, эскизов и технических рисунков деталей, осуществления расчётов по чертежам.

Приобретаемые в модуле знания и умения необходимы для создания и освоения новых технологий, а также продуктов техносферы, и направлены на решение задачи укрепления кадрового потенциала российского производства.

Содержание модуля «Компьютерная графика. Черчение» может быть представлено, в том числе, и отдельными темами или блоками в других модулях. Ориентиром в данном случае будут планируемые предметные результаты за год обучения.

## Модуль «3D-моделирование»

Модуль в значительной мере нацелен на реализацию основного методического принципа модульного курса технологии: освоение технологии идёт неразрывно с освоением методологии познания, основой которого является моделирование. При этом связь технологии с процессом познания носит двусторонний характер: анализ модели позволяет выделить составляющие её элементы и открывает возможность использовать технологический подход при построении моделей, необходимых для познания объекта.

В курсе технологии осуществляется реализация межпредметных связей:

с алгеброй и геометрией при изучении модулей «Компьютерная графика. Черчение», «3D-моделирование»;

с физикой при освоении моделей машин и механизмов, «3D-моделирование»;

с информатикой и информационно-коммуникационными технологиями при освоении в инвариантных и вариативных модулях информационных процессов сбора, хранения, преобразования и передачи информации, протекающих в технических системах, использовании программных сервисов;

с историей и искусством при освоении элементов промышленной эстетики, народных ремёсел в инвариантном модуле «Производство и технологии»;

с обществознанием при освоении темы «Технология и мир. Современная техносфера» в инвариантном модуле «Производство и технологии».

Общее число часов, рекомендованных для изучения технологии, в 8 классе - 34 часа (1 час в неделю).

## **СОДЕРЖАНИЕ ОБУЧЕНИЯ**

## **ИНВАРИАНТНЫЕ МОДУЛИ**

### **Модуль «3D-моделирование,»**

Виды и свойства, назначение моделей. Адекватность модели моделируемому объекту и целям моделирования. Материалы и инструменты для бумажного макетирования. Выполнение развёртки, сборка деталей макета 3D-моделирование как технология создания визуальных моделей.

Графические примитивы в 3D-моделировании. Куб и кубоид. Шар и многогранник. Цилиндр, призма, пирамида.

Операции над примитивами. Поворот тел в пространстве. Масштабирование тел. Инструменты для создания

цифровой объёмной модели.

## **Модуль «Компьютерная графика. Черчение»**

Виды и области применения графической информации (графических изображений).

Основы графической грамоты. Графические материалы и инструменты.

Типы графических изображений (рисунок, диаграмма, графики, графы, эскиз, технический рисунок, чертёж, схема, карта, пиктограмма и другое.).

Правила построения чертежей (рамка, основная надпись, масштаб, виды, нанесение размеров).

Чтение чертежа.

Создание проектной документации.

Основы выполнения чертежей с использованием чертёжных инструментов и приспособлений.

Стандарты оформления.

.

Понятие о графическом редакторе, компьютерной графике.

Инструменты графического редактора. Инструменты для создания и редактирования текста в графическом редакторе.

Понятие о конструкторской документации. Формы деталей и их конструктивные элементы. Изображение и последовательность выполнения чертежа. ЕСКД. ГОСТ.

Понятие графической модели.

Применение компьютеров для разработки графической документации. Построение геометрических фигур, чертежей деталей в системе автоматизированного проектирования.

Графические модели. Виды графических моделей.

Применение программного обеспечения для создания проектной документации: моделей объектов и их чертежей.

Создание документов, виды документов. Основная надпись.

Геометрические примитивы.

Создание, редактирование и трансформация графических объектов.

*Система* автоматизации проектно-конструкторских работ — Компас. Чертежи с использованием в системе автоматизированного проектирования (Компас) для подготовки проекта изделия.

Оформление конструкторской документации, в том числе, с использованием систем автоматизированного проектирования (Компас).

Объём документации: пояснительная записка, спецификация. Графические документы: технический рисунок объекта, чертёж общего вида, чертежи деталей. Условности и упрощения на чертеже. Создание презентации.

Профессии, связанные с изучаемыми технологиями, черчением, проектированием с использованием Компас, их востребованность на рынке труда.

#### ПЛАНИРУЕМЫЕ РЕЗУЛЬТАТЫ ОСВОЕНИЯ ПРОГРАММЫ ПО ТЕХНОЛОГИИ НА УРОВНЕ ОСНОВНОГО ОБЩЕГО ОБРАЗОВАНИЯ

#### **ЛИЧНОСТНЫЕ РЕЗУЛЬТАТЫ**

В результате изучения технологии на уровне основного общего образования у обучающегося будут сформированы следующие личностные результаты в части:

**1) патриотического воспитания**:

проявление интереса к истории и современному состоянию российской науки и технологии;

ценностное отношение к достижениям российских инженеров и учёных.

**2) гражданского и духовно-нравственного воспитания**:

готовность к активному участию в обсуждении общественно значимых и этических проблем, связанных с современными технологиями, в особенности технологиями четвёртой промышленной революции;

осознание важности морально-этических принципов в деятельности, связанной с реализацией технологий;

освоение социальных норм и правил поведения, роли и формы социальной жизни в группах и сообществах, включая взрослые и социальные сообщества.

**3) эстетического воспитания**:

восприятие эстетических качеств предметов труда;

умение создавать эстетически значимые изделия из различных материалов;

понимание ценности отечественного и мирового искусства, народных традиций и народного творчества в декоративно-прикладном искусстве;

осознание роли художественной культуры как средства коммуникации и самовыражения в современном обществе.

**4) ценности научного познания и практической деятельности**:

осознание ценности науки как фундамента технологий;

развитие интереса к исследовательской деятельности, реализации на практике достижений науки.

**5) формирования культуры здоровья и эмоционального благополучия**:

осознание ценности безопасного образа жизни в современном технологическом мире, важности правил безопасной работы с инструментами;

умение распознавать информационные угрозы и осуществлять защиту личности от этих угроз.

**6) трудового воспитания**:

уважение к труду, трудящимся, результатам труда (своего и других людей);

ориентация на трудовую деятельность, получение профессии, личностное самовыражение в продуктивном, нравственно достойном труде в российском обществе;

готовность к активному участию в решении возникающих практических трудовых дел, задач технологической и социальной направленности, способность инициировать, планировать и самостоятельно выполнять такого рода деятельность;

умение ориентироваться в мире современных профессий;

умение осознанно выбирать индивидуальную траекторию развития с учётом личных и общественных интересов, потребностей;

ориентация на достижение выдающихся результатов в профессиональной деятельности.

**7) экологического воспитания**:

воспитание бережного отношения к окружающей среде, понимание необходимости соблюдения баланса между природой и техносферой;

осознание пределов преобразовательной деятельности человека.

#### **МЕТАПРЕДМЕТНЫЕ РЕЗУЛЬТАТЫ**

В результате изучения технологии на уровне основного общего образования у обучающегося будут сформированы универсальные познавательные учебные действия, универсальные регулятивные учебные действия, универсальные коммуникативные учебные действия.

**Универсальные познавательные учебные действия**

#### **Базовые логические действия:**

выявлять и характеризовать существенные признаки природных и рукотворных объектов; устанавливать существенный признак классификации, основание для обобщения и сравнения; выявлять закономерности и противоречия в рассматриваемых фактах, данных и наблюдениях, относящихся к внешнему миру;

выявлять причинно-следственные связи при изучении природных явлений и процессов, а также процессов, происходящих в техносфере;

самостоятельно выбирать способ решения поставленной задачи, используя для этого необходимые материалы, инструменты и технологии.

#### **Базовые исследовательские действия**:

использовать вопросы как исследовательский инструмент познания;

формировать запросы к информационной системе с целью получения необходимой информации;

оценивать полноту, достоверность и актуальность полученной информации;

овладевать навыками измерения величин с помощью измерительных инструментов, оценивать погрешность измерения, уметь осуществлять арифметические действия с приближёнными величинами;

строить и оценивать модели объектов;

уметь создавать, применять и преобразовывать знаки и символы, модели и схемы для решения учебных и познавательных задач.

#### **Регулятивные универсальные учебные действия**

#### **Самоорганизация:**

уметь самостоятельно определять цели и планировать пути их достижения, в том числе альтернативные, осознанно выбирать наиболее эффективные способы решения учебных и познавательных задач;

уметь соотносить свои действия с планируемыми результатами, осуществлять контроль своей деятельности в процессе достижения результата, определять способы действий в рамках предложенных условий и требований, корректировать свои действия в соответствии с изменяющейся ситуацией;

делать выбор и брать ответственность за решение.

#### **Самоконтроль (рефлексия):**

давать адекватную оценку ситуации и предлагать план её изменения;

объяснять причины достижения (недостижения) результатов преобразовательной деятельности;

вносить необходимые коррективы в деятельность по решению задачи или по осуществлению проекта;

оценивать соответствие результата цели и условиям и при необходимости корректировать цель и процесс её достижения.

#### **Умения принятия себя и других:**

признавать своё право на ошибку при решении задач или при реализации проекта, такое же право другого на подобные ошибки.

**Коммуникативные универсальные учебные действия**

У обучающегося будут сформированы умения *общения* как часть коммуникативных универсальных учебных действий:

в ходе обсуждения учебного материала, планирования и осуществления учебного проекта;

в рамках публичного представления результатов проектной деятельности;

в ходе совместного решения задачи с использованием облачных сервисов;

в ходе общения с представителями других культур, в частности в социальных сетях.

**Совместная деятельность:**

понимать и использовать преимущества командной работы при реализации учебного проекта; понимать необходимость выработки знаково-символических средств как необходимого условия успешной проектной деятельности; уметь адекватно интерпретировать высказывания собеседника – участника совместной деятельности; владеть навыками отстаивания своей точки зрения, используя при этом законы логики; уметь распознавать некорректную аргументацию.

#### **ПРЕДМЕТНЫЕ РЕЗУЛЬТАТЫ**

Для всех модулей обязательные предметные результаты:

организовывать рабочее место в соответствии с изучаемой технологией;

соблюдать правила безопасного использования ручных и электрифицированных инструментов и оборудования;

грамотно и осознанно выполнять технологические операции в соответствии с изучаемой технологией.

*Предметные результаты освоения содержания модуля «Компьютерная графика. Черчение»*

К концу обучения *:*

называть виды и области применения графической информации;

называть типы графических изображений (рисунок, диаграмма, графики, графы, эскиз, технический рисунок, чертёж, схема, карта, пиктограмма и другие);

называть основные элементы графических изображений (точка, линия, контур, буквы и цифры, условные знаки);

называть и применять чертёжные инструменты;

читать и выполнять чертежи на листе А4 (рамка, основная надпись, масштаб, виды, нанесение размеров).*:*

знать и выполнять основные правила выполнения чертежей с использованием чертёжных инструментов;

знать и использовать для выполнения чертежей инструменты графического редактора;

понимать смысл условных графических обозначений

называть виды конструкторской документации;

называть и характеризовать виды графических моделей;

владеть ручными способами вычерчивания чертежей, эскизов и технических рисунков деталей;

владеть автоматизированными способами вычерчивания чертежей, эскизов и технических рисунков;

уметь читать чертежи деталей и осуществлять расчёты по чертежам.

использовать программное обеспечение для создания проектной документации;

создавать различные виды документов;

владеть способами создания, редактирования и трансформации графических объектов;

выполнять эскизы, схемы, чертежи с использованием чертёжных инструментов и приспособлений и (или) с использованием программного обеспечения;

создавать и редактировать сложные 3D-модели и сборочные чертежи.

выполнять эскизы, схемы, чертежи с использованием чертёжных инструментов и приспособлений и (или) в системе автоматизированного проектирования (Компас);

создавать 3D-модели в системе автоматизированного проектирования (Компас);

оформлять конструкторскую документацию, в том числе с использованием систем автоматизированного проектирования (Компас); характеризовать мир профессий, связанных с изучаемыми технологиями, их востребованность на рынке труда.

*Предметные результаты освоения содержания модуля «3D-моделирование»*

создавать макеты различных видов, в том числе с использованием программного обеспечения;

выполнять развёртку и соединять фрагменты макета;

выполнять сборку деталей макета;

разрабатывать графическую документацию;

характеризовать мир профессий, связанных с изучаемыми технологиями макетирования, их востребованность на рынке труда.

разрабатывать оригинальные конструкции с использованием 3D-моделей, проводить их испытание, анализ, способы модернизации в зависимости от результатов испытания;

создавать 3D-модели, используя программное обеспечение;

изготавливать прототипы с использованием технологического оборудования (3D)

называть области применения 3D-моделирования;

характеризовать мир профессий, связанных с изучаемыми технологиями 3D-моделирования, их востребованность на рынке труда.

#### **ТЕМАТИЧЕСКОЕ ПЛАНИРОВАНИЕ**

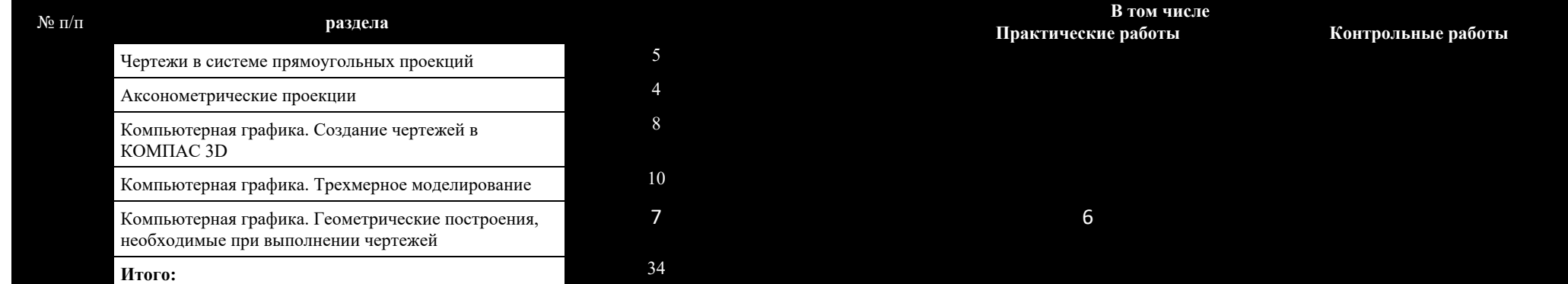

#### **Календарное планирование**

#### **1 час в неделю, всего 34 часов 8класс**

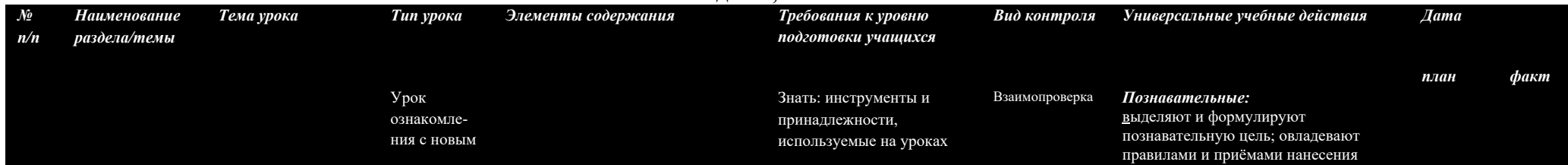

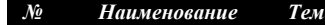

*п/п раздела/темы*

*Тема урока Тип урока Элементысодержания Требования к уровню подготовки учащихся*

черчения; понятие

*Вид контроля Универсальные учебные действия Дата*

навыками

размеров на чертеже, правилами применения масштабов, графическими

*Регулятивные:*умеют работать по предложенной преподавателем последовательности; понимают поставленную учебную задачу; самостоятельно ставят цель предстоящей работы; анализируют собственную деятельность на уроке. *Коммуникативные:* планируют общие

способы работы; описывают содержание совершаемых действий; умеют высказывать своё мнение и выслушивать мнение своих товарищей

*Личностные:* Развивают

до получения ее результата;

деятельности;

деятельности

познавательный интерес к техническим дисциплинам, ответственно относятся к учебе, имеют мотивацию к учебной

планировать решение учебной задачи; выстраивать алгоритм действий. *Познавательные:* умеют анализировать информацию, производить логические мыслительные операции (анализ,

материалом

Урок ознакомления с новым материалом

Комбинированный урок Изучение правил оформления чертежей, предусмотренных стандартом. Форматы: назначение, размер формата А4. Основная надпись: назначение, размеры, графы надписи, расположение на чертеже. Познакомиться с типами линий. Информация о стандартном чертежном шрифте

Объяснение сути проецирования, элементы проецирующего аппарата. Центральное проецирование: его суть, использование, примеры центральных проекций. Параллельное проецирование, примеры использования. Изучение способов прямоугольного

проецирования.

сбоку, вид сверху.

Выполнение изображений предметов на двух и трех взаимно перпендикулярных плоскостях. Расположение видов на чертеже и их названия: вид спереди, вид

чертежных букв. Уметь: пользоваться чертежными выполнять линии в

«стандарт»; правила выполнения и оформления чертежей; типы линий; написание стандартных инструментами; соблюдать стандарт; чертить рамки; соответствии стандартом;

Знать: принципы проецирования Уметь: строить проекции предмета по наглядному Самопроверка *Регулятивные:* умеют удерживать цель

изображению

Знать: принципы работа

Уметь: проецировать изображения на две плоскости

проецирования

сравнение.) *Коммуникативные:* умеют формулировать вопросы. Самостоятельная обучающего характера

*Познавательные:* выделяют и формулируют познавательную цель; овладевают правилами и приёмами нанесения размеров на чертеже, правилами применения масштабов, графическими навыками *Регулятивные:* умеют работать по предложенной преподавателем последовательности; понимают поставленную учебную задачу; самостоятельно ставят цель предстоящей работы; анализируют собственную деятельность на уроке. *Коммуникативные:* планируют общие *план факт*

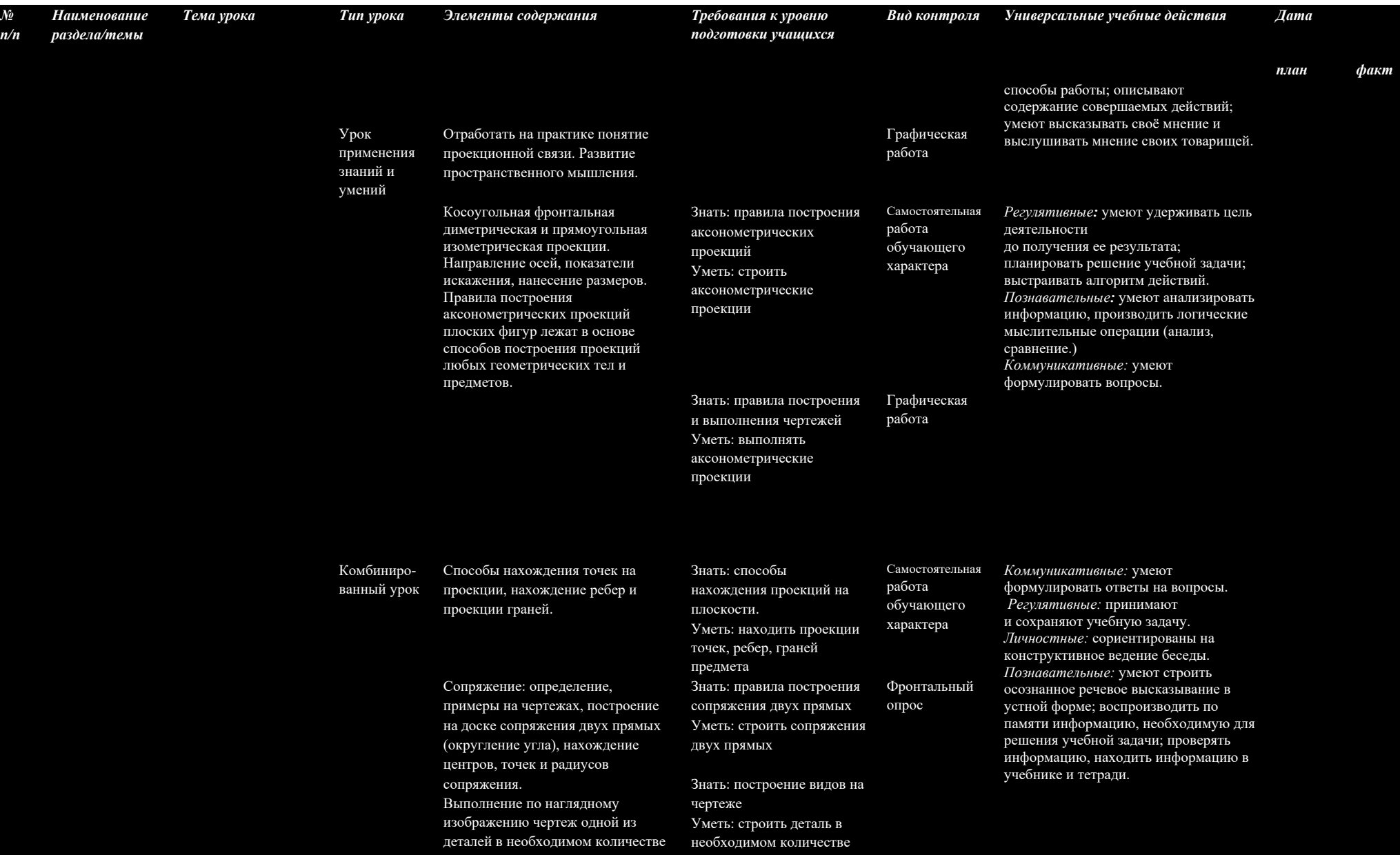

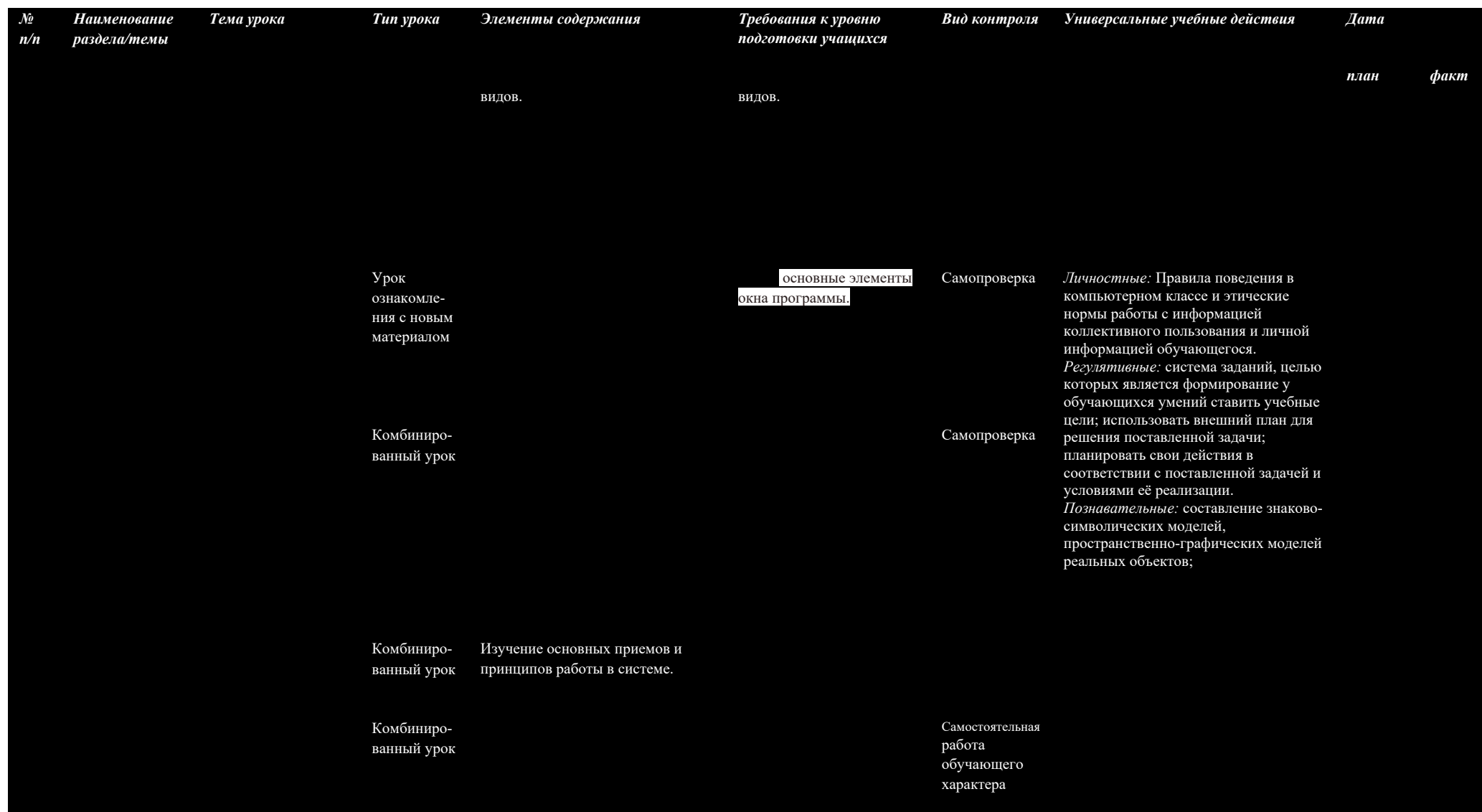

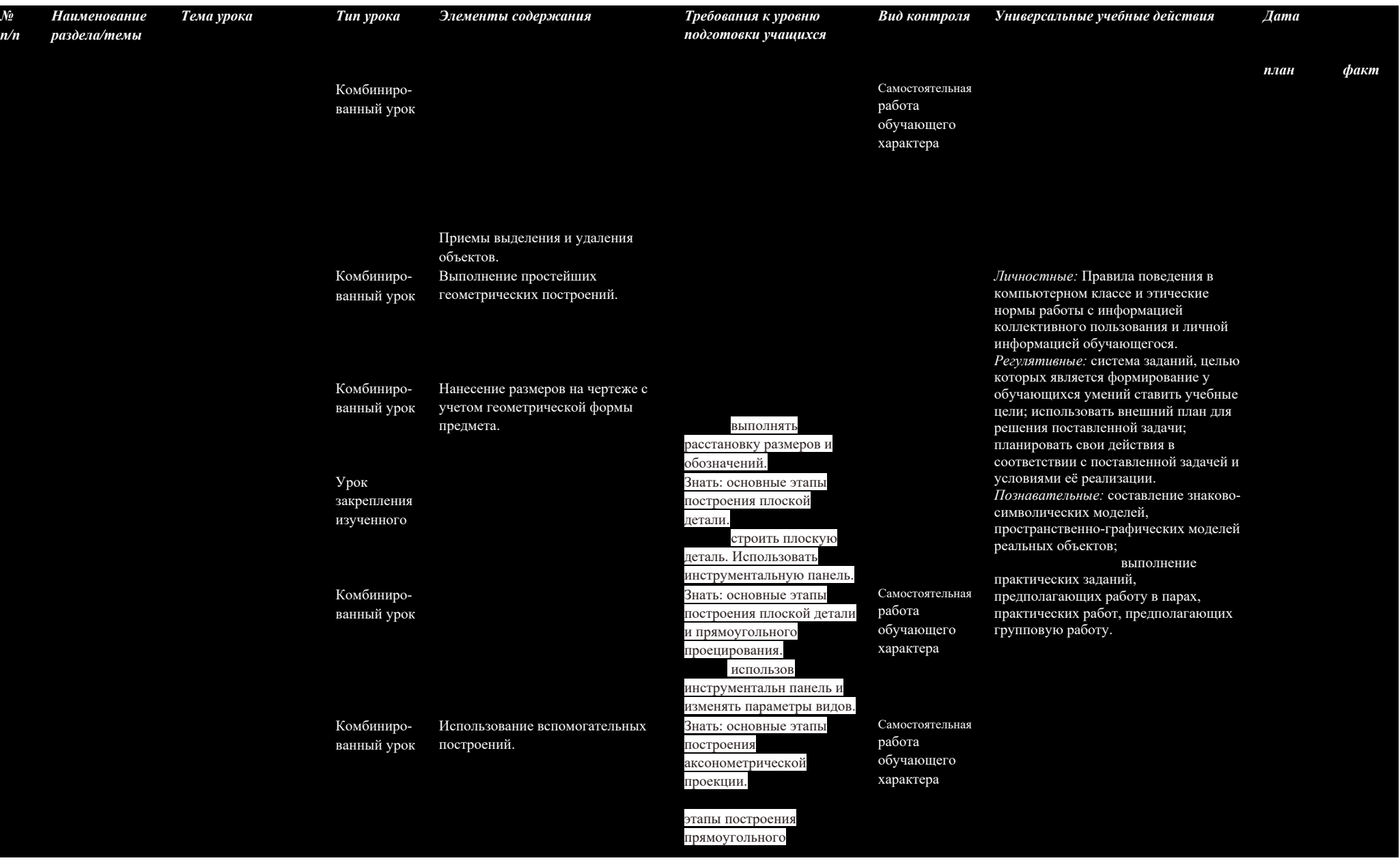

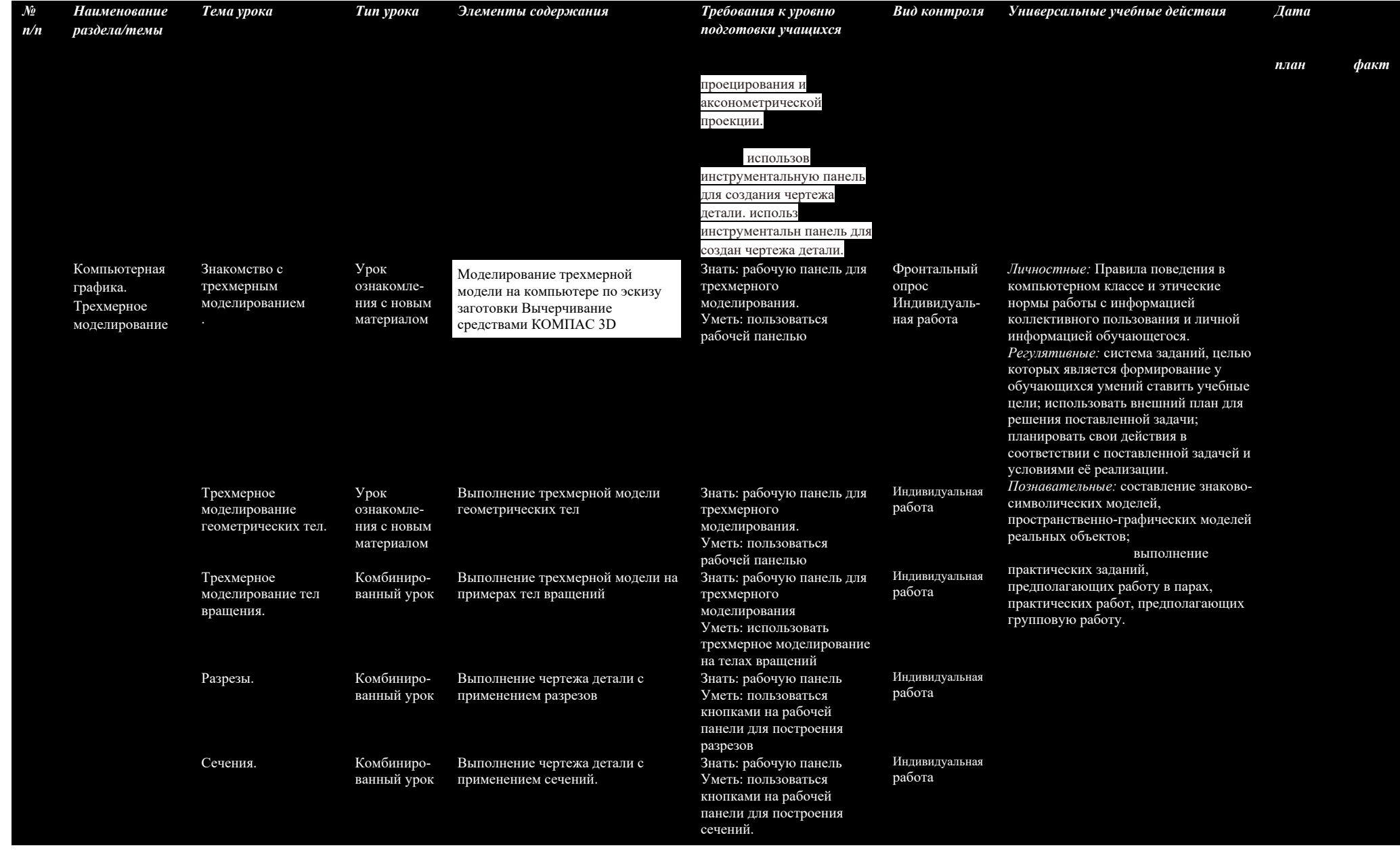

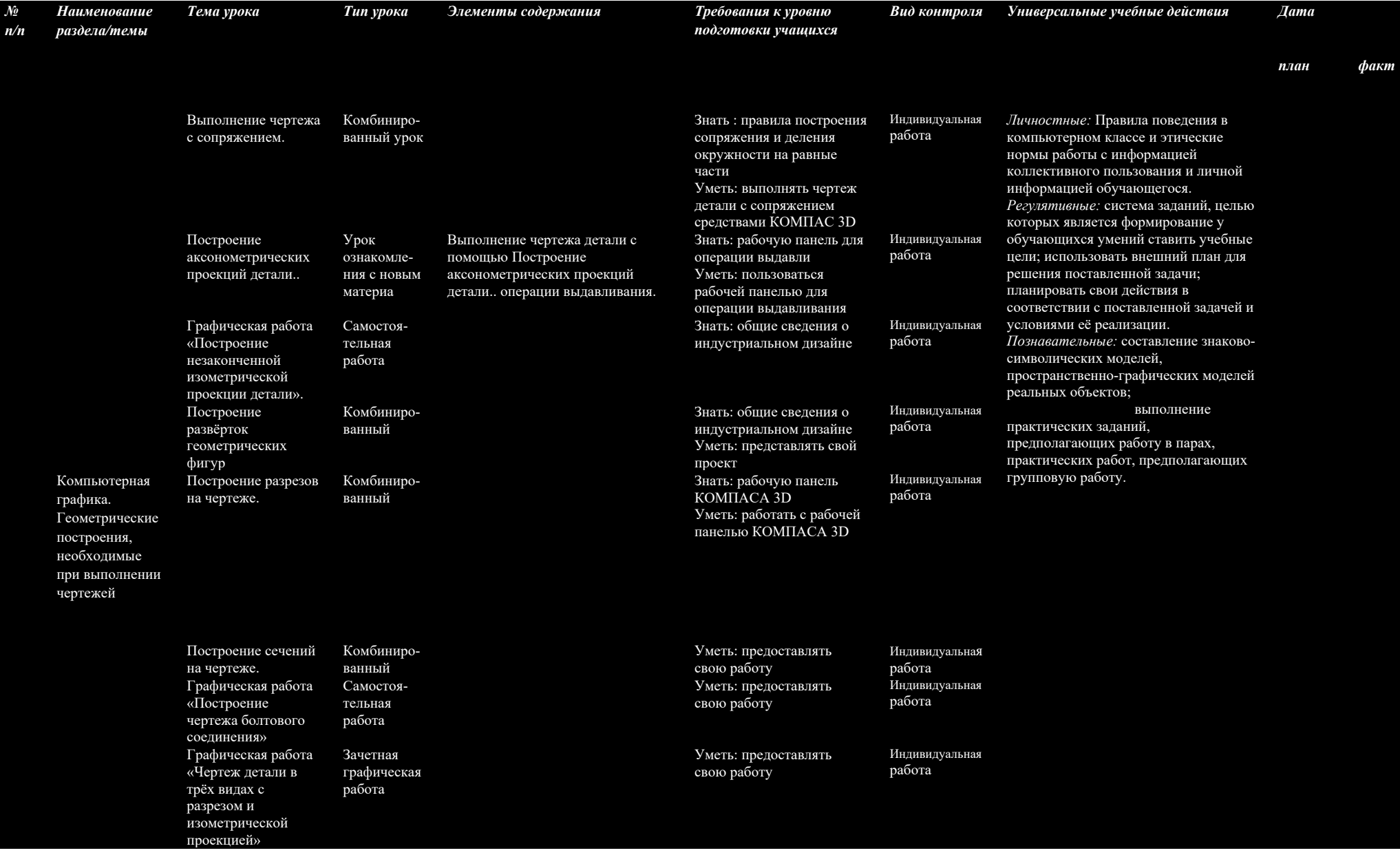

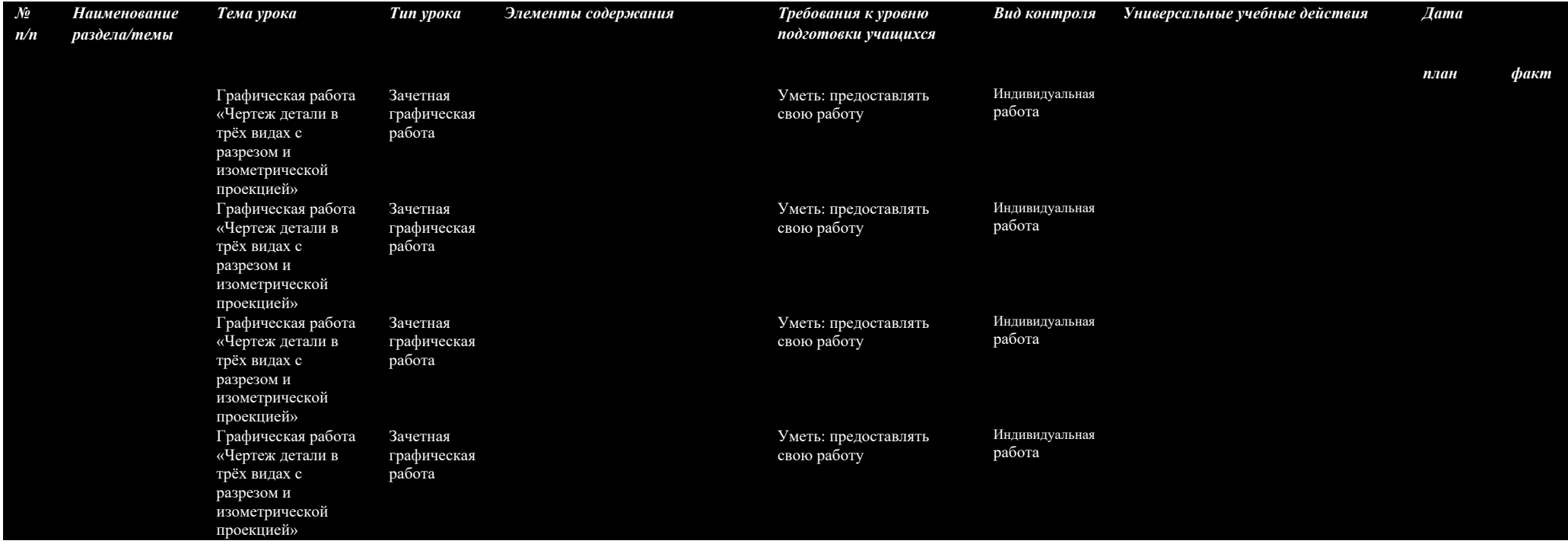

#### **Информационное обеспечение**

#### *Средства обучения (программное обеспечение) - КОМПАС-3D*

Обоснование выбора программного продукта

В качестве программного продукта была выбрана система автоматизированного проектирования *КОМПАС-3D* по следующим причинам.

- Система автоматизированного проектирования КОМПАС позволяет создавать чертежи любого уровня сложности.
- Система русскоязычная изначально. Термины и определения полностью соответствуют отечественной конструкторской терминологии. То есть программа «говорит» с пользователем на его профессиональном языке и при конструировании нет необходимости задумываться над смыслом названия той или иной команды или операции.
- В системе заложено выполнение всех требований ЕСКД (отечественных стандартов).
- Программа КОМПАС-3D– это облегченная версия КОМПАС-ГРАФИК специально предназначенную для обучения компьютерному черчению в школах, техникумах и ВУЗах. Эта версия предназначена в том числе и для работы на домашних компьютерах.
- Немаловажно и то обстоятельство, что данная система бесплатно предоставляется компанией АСКОН для ее использования в учебных целях.
- Программа КОМПАС-ГРАФИК успешно внедряется в ряде ВУЗов и на многих предприятиях нашей страны.

• По отзывам многочисленных пользователей КОМПАС-ГРАФИК является удобным, аккуратным и легким в освоении инженерным инструментом. Это очень полно и вместе с тем тонко пролуманный электронный кульман, созданный не просто программистами, а людьми с большим опытом практической конструкторской деятельности.

• Упражнения, предназначенные для освоения системы автоматизированного проектирования КОМПАС-3D LT V12 помещены на сайте компании-разработчика ACKOH (http://edu.ascon.ru/main/library/methods/

Характеристики компьютера:

- процессор Pentium 800 и выше
- о оперативная память 512 Мб и выше
- о видеокарта 32 Мб и более
- о монитор с размером диагонали от 17 дюймов и более
- **O** привод DVD-ROM
- свободное пространство на жестком диске не менее 700 Мб  $\circ$
- о манипулятор мышь и клавиатура

КОМПАС-3D предназначен для использования на персональных компьютерах типа IBM PC, работающих под управлением русскоязычных либо корректно русифицированной 32- или 64-разрядной версии операционной систем MC Windows.

Минимально допустимые уровни ОС для MC Windows XP SP2 и выше.

Необходимый объём свободного пространства на жёстком диске для установки Базового комплекта - 700 МБ.

#### Инструменты, принадлежности и материалы для черчения

- 1) Учебник «Черчение»;
- 2) Тетрадь в клетку формата А4;
- 3) Чертежная бумага плотная нелинованная формат А4
- 4) Готовальня школьная
- (циркуль круговой, циркуль разметочный);
- 5) Линейка 30 см.;
- 6) Чертежные угольники с углами:
- а) 90, 45, 45 -градусов; б) 90, 30, 60 градусов.
- 7) Транспортир;
- 12) Простые карандаши «Т» («Н»), «ТМ» («НВ»), «М» («В»);
- 13) Ластик лля карандаша (мягкий):
- 14) Инструмент для заточки карандаша.
- 15) Компьютеры ученические.
- 16) ПО Компас 3D и Microsoft Windo

Список литературы

#### **Для реализации образовательной программы по черчению для учащихся 8 класса используется УМК:**

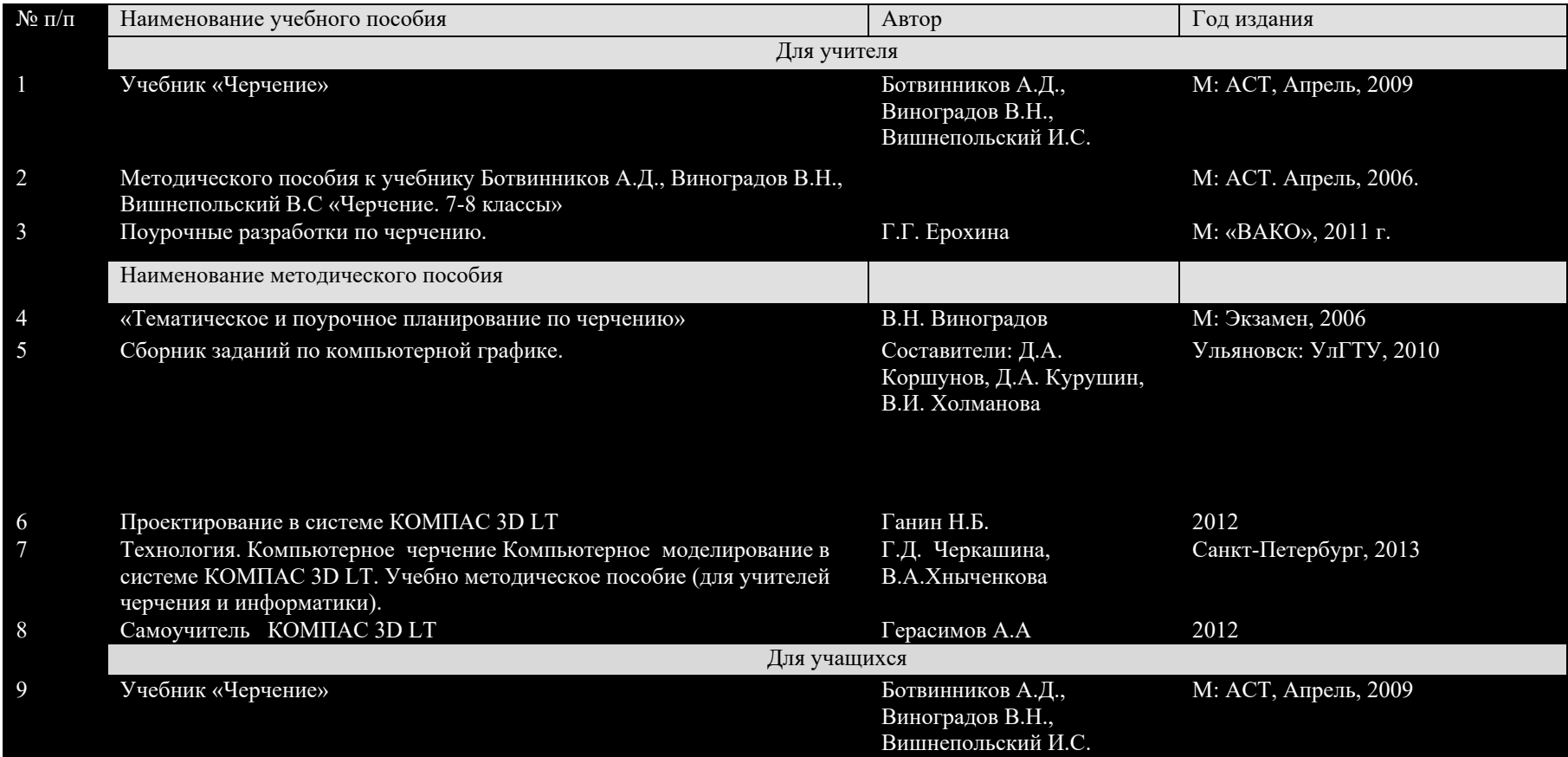